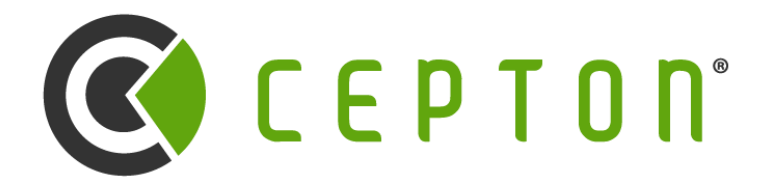

*Intelligence at the Speed of Light™*

© 2022 Cepton Technologies. All rights reserved.

# **SDK Internals and Advanced Topics**

Cepton Webinar Series #4 2022-05-04

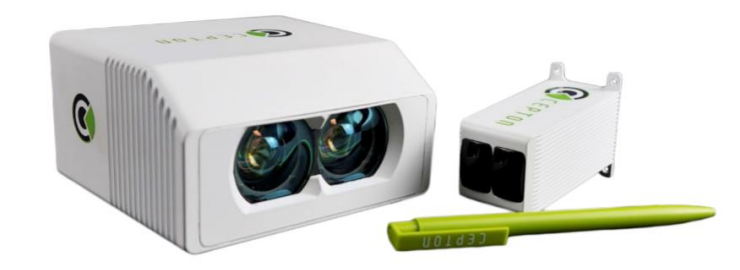

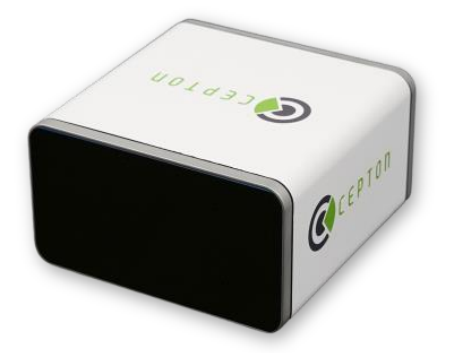

## **Table of Contents**

- 1.What type of device is Cepton lidar?
- 2.How does ethernet programming work?
- 3.Cepton SDK architecture
- 4.Direct frame FIFO
- 5.Frame aggregation
- 6.Point data
- 7.Packet parsers
- 8.Asynchronous relay
- 9.Capture replay facility
- 10.Advanced topics (if we have time)

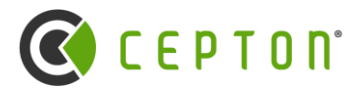

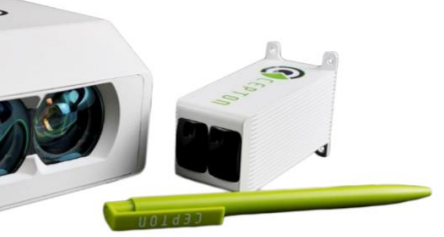

## **What type of device is Cepton lidar?**

### **Important aspects of lidar that determine how SDK functions**

- ➢ Lidars are connected through ethernet cables
	- o All data coming from sensor to host are UDP packets
	- o Ethernet devices do not need "driver". User applications can use lidars directly (with SDK)
- ➢ Lidars are outgoing-only passive devices
	- o SDK only listens, there is no handshake between lidar and host computer.
	- $\circ$  Exception: Device configurations and firmware updates. These are only used during setup or maintenance.
- ➢ Things lidar devices do not do:
	- o No trigger for action, no dynamic area-of-interest (AOI).
	- o No buffer for frames: Frame buffer exist on host computer. Lidars only do streaming-mode.
	- o No connection: Lidars default to broadcast mode. Can be changed to multicast or unicast.

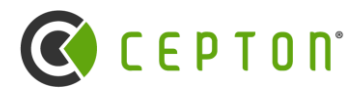

## **How does ethernet programming work?**

**UDP programming:** socket() → sendto()/recvfrom()

- ➢ Simplest UDP program call recvfrom() which is blocking. Not suitable for SDK
- ➢ In SDK, we use a thread to do the blocking receive. This is standard practice in network programming (e.g., asio)

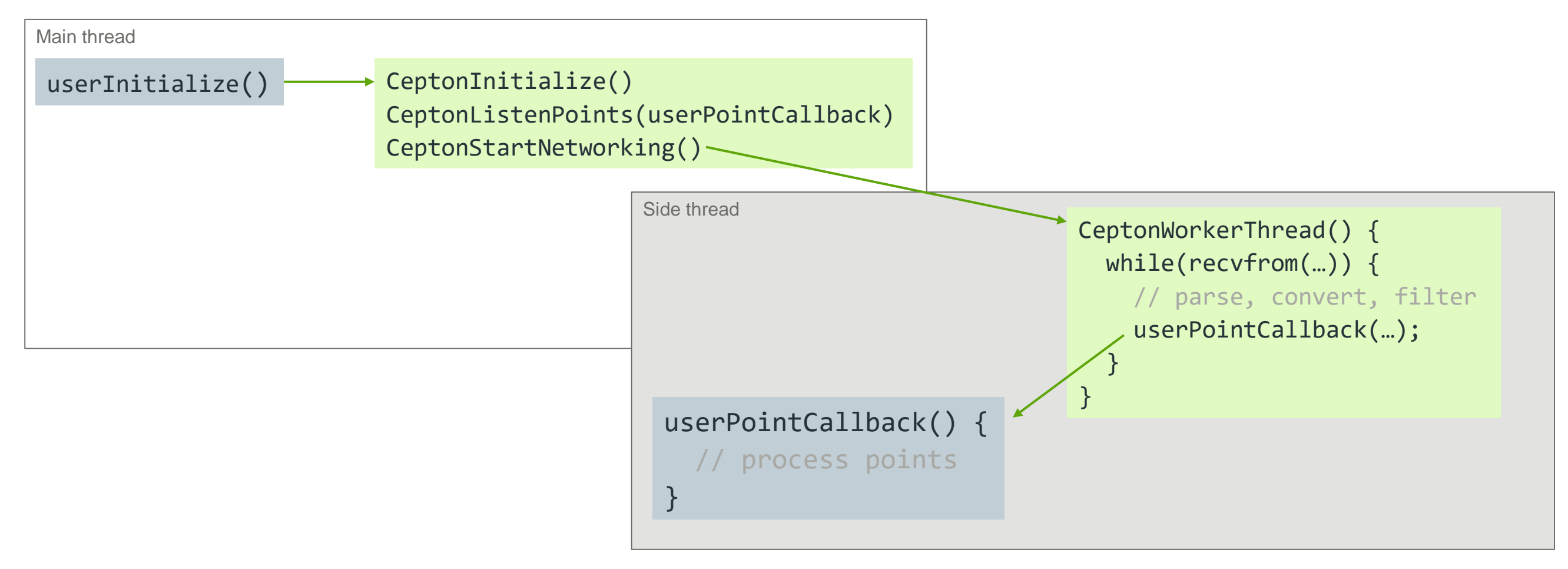

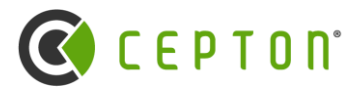

## **Cepton SDK Architecture**

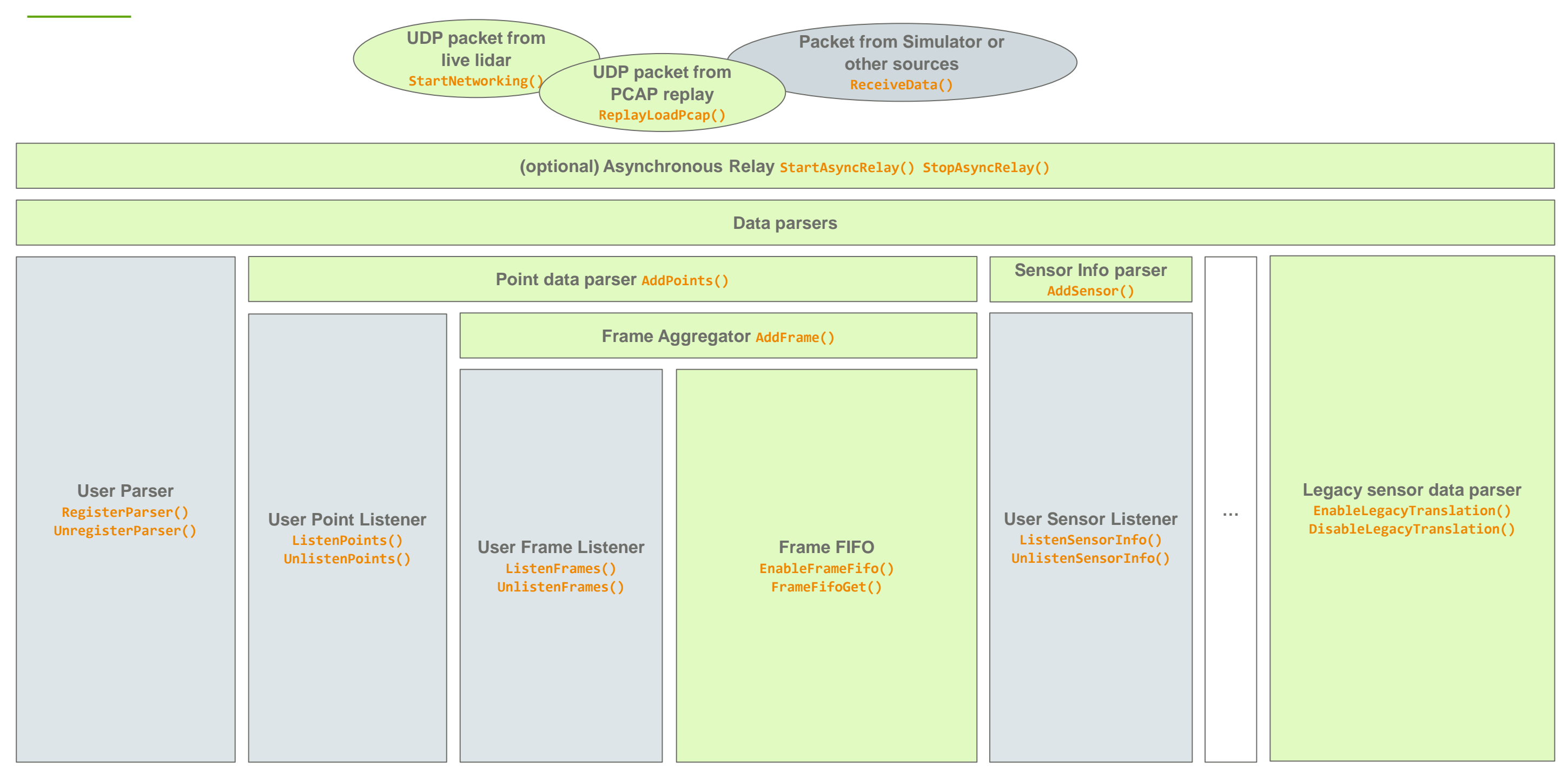

4 Cepton is hiring interns and new college grads. Check out our [LinkedIn](https://www.linkedin.com/jobs/view/software-engineer-at-cepton-2691886161) or [Handshake](https://app.joinhandshake.com/stu/employers/164813) job page © 2022 Cepton Technologies. All rights reserved.

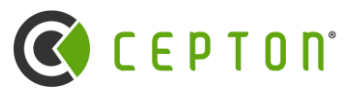

## **Direct Frame FIFO**

**Ideal simple API to work with lidars:** GetFrame()

- $\triangleright$  Python and MATLAB APIs are based on this.
- ➢ Buffered frame in FIFO: EnableFrameFifo(…, int nFrames);
- ➢ Frame FIFO are implemented as an independent module using ListenFrames()
	- o Register itself as a frame listener
	- Allocate FIFO buffers at enable time
- ➢ Copy-less and allocation-free design: Concept of "get" and "release"
- Blocking and non-blocking behavior:
	- Both producer and consumer can block when FIFO is full or empty

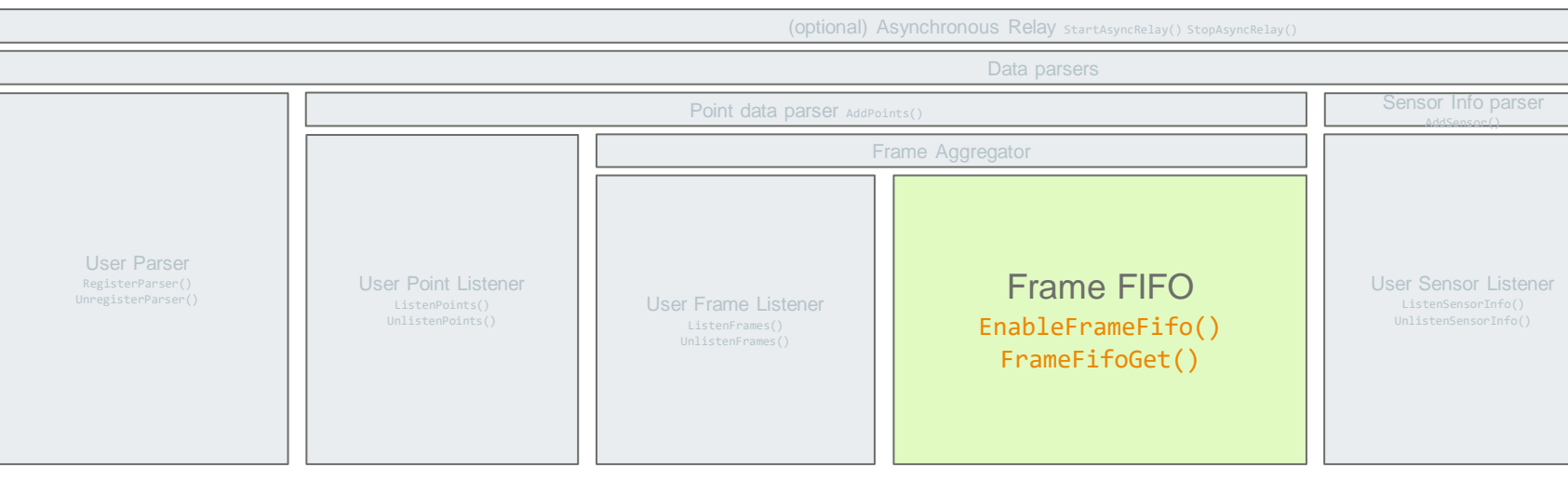

**5** Cepton is hiring interns and new college grads. Check out our [LinkedIn](https://www.linkedin.com/jobs/view/software-engineer-at-cepton-2691886161) or [Handshake](https://app.joinhandshake.com/stu/employers/164813) job page  $\circ$  2022 Cepton Technologies. All rights reserved.

frame = sdk.FrameFifoGetFrame(timeout=2000) # 2000 ms if frame is not None: frames.append(frame)  $frame_count += 1$ sdk.FrameFifoRelease()

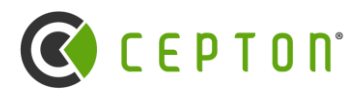

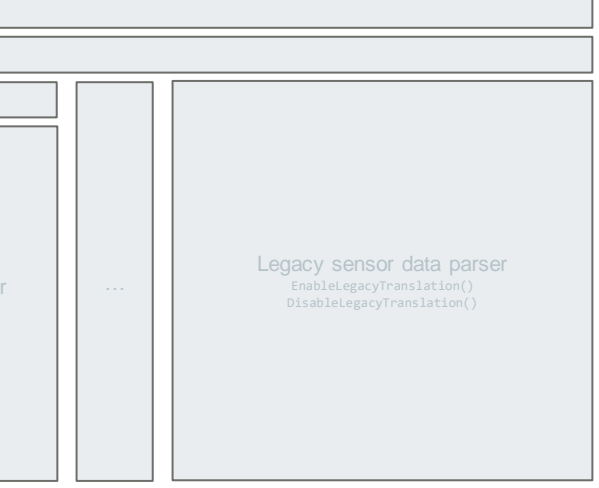

#### Python offline processing sample:

# Loop until pcap replay is finished and fifo drained while not (sdk.ReplayIsFinished() and sdk.FrameFifoEmpty()):

> print("get frame: {}, size: {}, start timestamp: {:.6f}s durat frame\_count, len(frame.flags), frame.timestamps[0]\*1e-6,

## **Frame Aggregation**

- What is a frame: A sequence of measurements that covers the entire field of view.
- Sensor hardware knows where a frame starts and ends. It uses per-point *frame parity* bit to indicate even/odd frames.
- ➢ SDK keeps all points in a buffer until parity changes. It issues a *frame callback* when that happens.
- ➢ SDK-side aggregation mode:
	- Natural mode: Use sensor's frame boundary, variable size, fixed pattern.
	- $\circ$  Timed mode: A fixed time slice of the streaming data. Can use to aggregate for longer or shorter time.
- Frame aggregation is implemented as an independent module using ListenPoints()
- Aggregated frames are served through callbacks registered with ListenFrames()
- ➢ Frame boundary (overlap) in natural mode

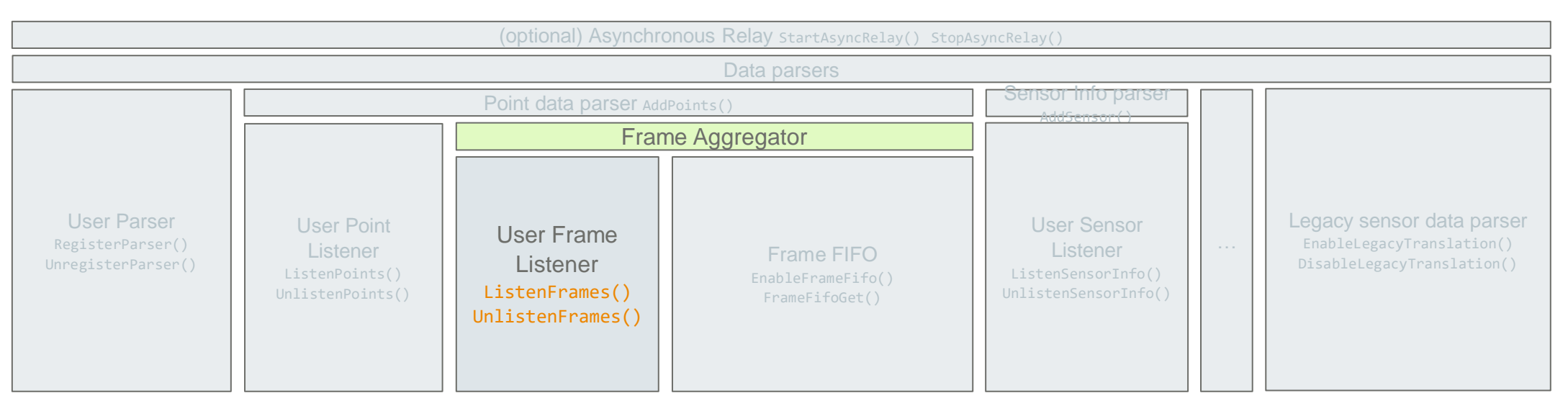

**6** Cepton is hiring interns and new college grads. Check out our [LinkedIn](https://www.linkedin.com/jobs/view/software-engineer-at-cepton-2691886161) or [Handshake](https://app.joinhandshake.com/stu/employers/164813) job page © 2022 Cepton Technologies. All rights reserved.

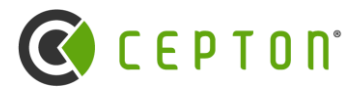

- ➢ Point data comes directly from sensor in modern sensors
- ➢ Concept of *stride* to be future compatible
- ➢ Reflectivity representation: 0-100%, then 101-255 with exponential lookup table
- ➢ Legacy sensors or encrypted data goes through different parsers
- $\triangleright$  Explanation of the point flags
- ➢ Point data parser module:
	- o Point data parser takes UDP packet and convert them to points.
	- o Points are fed into every point listeners.
	- Direct call of AddPoints() can be used to inject points into SDK pipeline

## **Point Data**

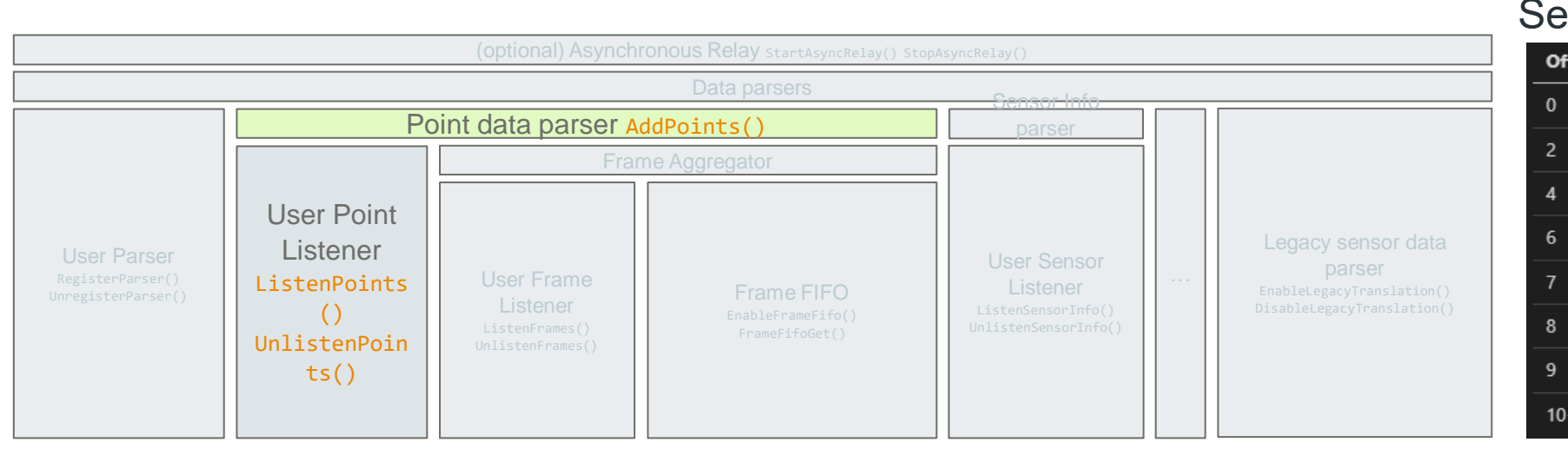

#### SDK's point data structure:

```
enum 4
 CEPTON POINT SATURATED = 1 << 0,
 CEPTON POINT LOW SNR = 1 \le 1,
 CEPTON_POINT_FRAME_PARITY = 1 << 2,
 CEPTON POINT FRAME BOUNDARY = 1 << 3,
 CEPTON POINT SECOND RETURN = 1 << 4,
 CEPTON POINT NO RETURN = 1 \leq 5,
 CEPTON_POINT_NOISE = 1 \le 6,
struct CeptonPoint {
 int16 t x;uint16_t y;
 int16 t z;uint8 t reflectivity;
 uint8_t relative_timestamp;
 uint8_t channel_id;
 uint8_t flags;
```
#### Sensor's point data format:

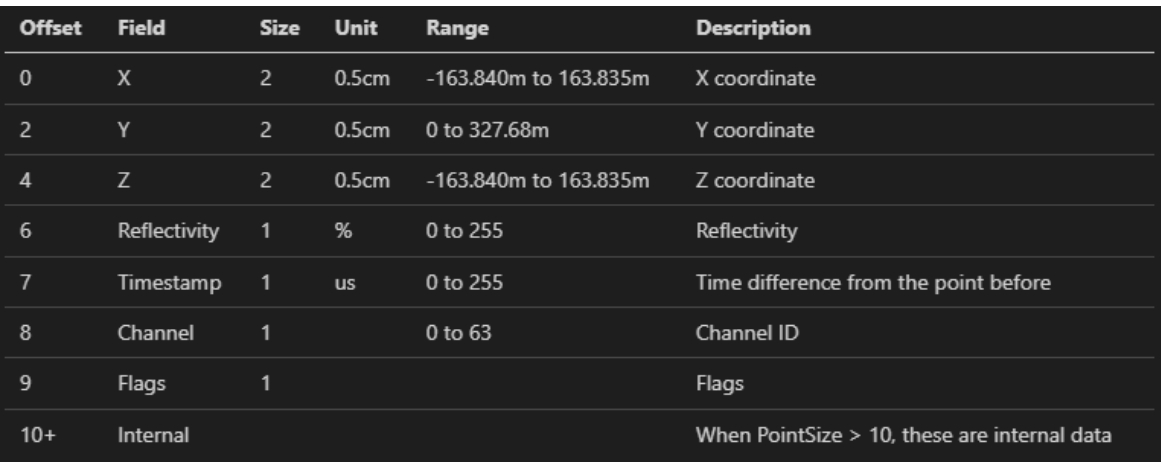

Ъ.

**7** Cepton is hiring interns and new college grads. Check out our [LinkedIn](https://www.linkedin.com/jobs/view/software-engineer-at-cepton-2691886161) or [Handshake](https://app.joinhandshake.com/stu/employers/164813) job page © 2022 Cepton Technologies. All rights reserved.

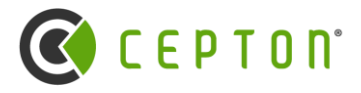

- ➢ Point data
	- o Cepton point clouds
	- Legacy point clouds (from older sensors)
	- Encrypted or signed point data
- ➢ Other data from sensors
	- Sensor information: Status, firmware version, etc.
	- o Error reporting
- Other sensors
	- o Camera
	- Other vendor's lidars

## **Packet Parsers**

### **What's going through on the network?**

(Cepton network communication specificiation documents are available for latest sensor generations)

- $\triangleright$  Leverage SDK's networking code with data callback
- Seamlessly handle different data formats
	- o This is how EnableLegacyTranslation() works
	- Add support for other network devices in the same code base.
- $\triangleright$  Seamlessly inject data into the perception pipeline o Directly call ReceiveData() to emulate live sensor
	-
	- This is how PCAP replay is implemented
	- $\circ$  Can integrate with frameworks where networking is not directly exposed. (NVIDIA Driveworks, e.g.)

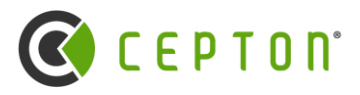

### **What can you do with SDK's raw packet parser?**

## **Packet Parsers (continued)**

### **How to use packet parsers?**

- ➢ This is not common, only advanced applications need to parse packets directly.
- ➢ User code and SDK internal modules (like legacy connector) register parser callbacks:
	- o RegisterParser() UnregisterParser()
- $\triangleright$  Each UDP packet received by SDK is passed into every parser callbacks until it is "consumed" by one.
	- o Parsers use return values to indicate if the data should be passed on or not.
- ➢ User code and SDK's replay module can use ReceiveData() to directly inject data into this parser chain.
- ➢ Existing SDK parsers:
	- o Point data parser (enabled by default)
	- o Sensor info parser (enabled by default)
	- o Serial data parser (enabled when ListenSerialLines() is called)
	- o Legacy connector parser (enabled when EnableLegacyTranslation() is called)

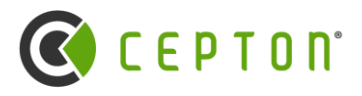

- ➢ User callback routines (point or frame) is run directly on networking thread with unbounded delays
- $\triangleright$  It is not desirable to limit processing time, neither is losing data from sensor.

## **Asynchronous Relay**

### **Problem: UDP is not tolerant of latency.**

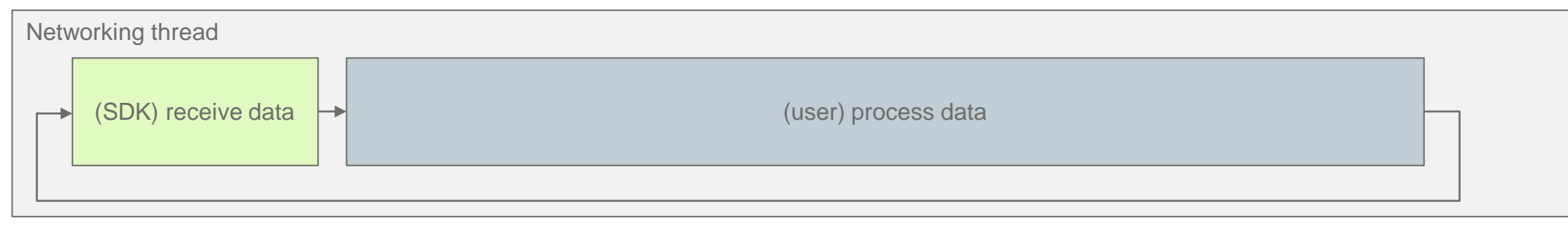

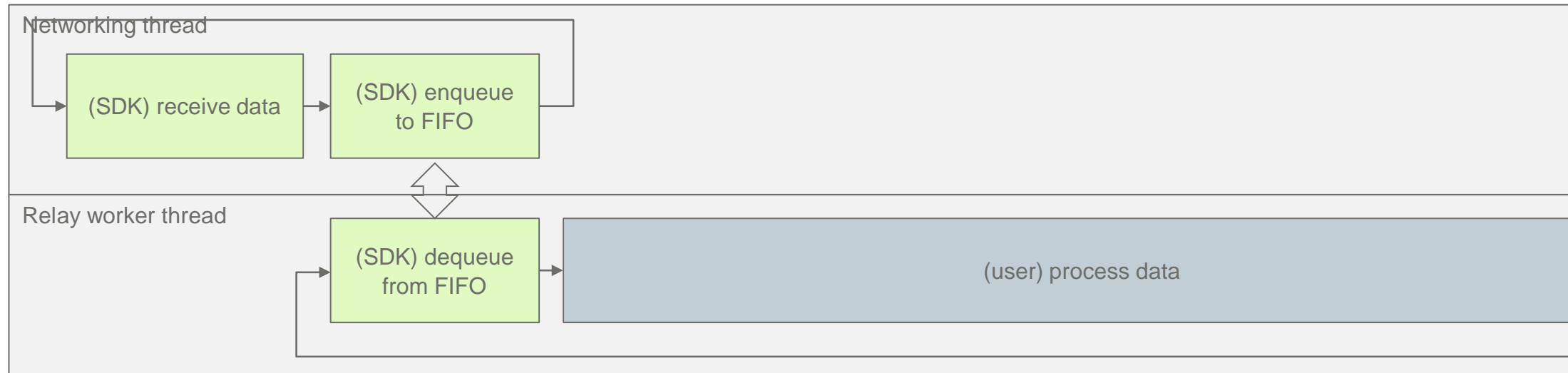

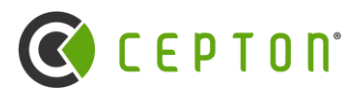

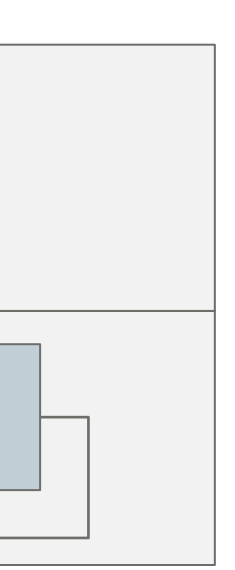

### **Solution: Decouple UDP receive code from user processing code with a producer-consumer FIFO:**

#### Before:

#### After:

## **Asynchronous Relay (continued)**

- ➢ SDK's asynchronous relay is a middleware sits between network data and all the parsers.
- ➢ SDK's asynchronous relay is transparent: You can enable and forget.
- ➢ Relay FIFO helps when there are uneven processing times that are fast enough on average.
- ➢ When relay FIFO is full, data will still get lost. If average processing time is slower than incoming data, FIFO won't help.
- ➢ Like other features in SDK: asynchronous relay is off by default. It must be explicitly enabled.
- ➢ When enabled, asynchronous relay allocates all the FIFO buffers and starts a new thread. There is no other allocation or additional copying during the operation.

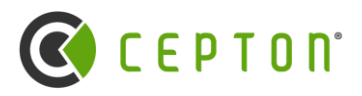

## **Capture Replay Facility**

### **Replay functionalities**

- ➢ Replay facility is implemented as an independent module using ReceiveData()
- $\triangleright$  Each pcap file being replayed creates its own thread for replay
- $\triangleright$  Indexing of pcap
	- Each pcap file being replayed may optionally create an indexing thread: ReplayGetIndexPosition()
	- o Index records are not persisted for .pcap files
- $\triangleright$  Replay can coexist with live sensor or other data sources.

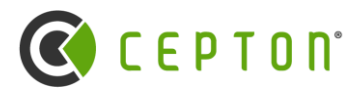

- ➢ Load and play multiple .pcap files, control each independently: ReplayLoadPcap()
- ➢ Support pause/resume/step/seek: ReplayPause() ReplaySeek() etc.
- $\triangleright$  Replay speed can be controlled: ReplaySetSpeed()
- ➢ Special "full speed" mode for off-line processing without delay

### **Replay internals**

- ➢ Features in SDK are like Lego blocks with all interfaces exposed for customization.
- $\triangleright$  SDK is doing very little work other than plumbing and buffering.
- $\triangleright$  SDK is designed to do no copying (other than frame aggregation) and no allocation during perception inner loop.

## **Brief Summary**

### **SDK architecture**

- ➢ Direct frames from FIFO
- $\triangleright$  Frame callbacks
- ➢ Point callbacks
- $\triangleright$  Raw data callbacks

### **Interact with SDK at different levels**

### **Ways to use SDK**

- $\triangleright$  Online processing with live sensor
- $\triangleright$  Offline processing with PCAP
- $\triangleright$  Mix and match different things with direct data injection

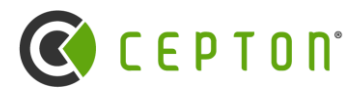

## **Advanced Topics**

- ➢ Sensor self announcement
	- Cepton sensor broadcast a "sensor info" data packet regularly (every 0.5-1 second)
	- o Sensor info packet contains both static info (serial number, revision, firmware version, features etc.) and diagnostic info (temperatures, voltages etc.)
	- Caveat: Point data can arrive *before* sensor info.
- ➢ SDK binding mechanism
	- o Operating system native dynamic linking (C/C++/Rust)
	- o Python/Matlab integrations and language-native APIs.
	- o Foreign function interfaces for JavaScript/Ruby etc.
- ➢ How legacy connector works and some FAQs on legacy hardware
	- For Vista-P sensors, CPU is used to perform some calibration calculations that can be heavy.
	- o Legacy connector relies on the old SDK dynamic library to function.
- ➢ Details in handling multiple sensors
	- o CeptonSensorHandle is the unique identifier of sensors.
	- o For live sensors CeptonSensorHandle is the source IP address.

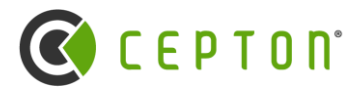

## **Future Topics For Webinar**

- ➢Cepton MMT and scan pattern.
- ➢Cepton's perception system and CR file.
- ➢Physics of lidar sensors and common misconceptions

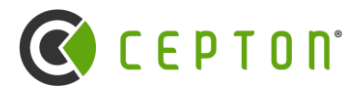

## **Resources**

- ➢ Developer Center ([https://developer.cepton.com](https://developer.cepton.com/) coming soon…)
	- o This and all other webinars
	- o Download SDK package
	- o Download Cepton Viewer executable
- ➢ Official [cepton.com](https://www.cepton.com/)
- ➢ JOB postings: [LinkedIn](https://www.linkedin.com/jobs/view/software-engineer-at-cepton-2691886161) and [Handshake](https://app.joinhandshake.com/stu/employers/164813)

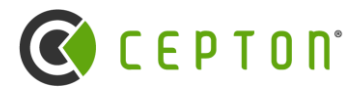